# Rely-guarantee thinking & separation logic

Cliff Jones, U. Newcastle Viktor Vafeiadis, MPI-SWS

#### **Overview**

Separation & Interference

- Resource invariants
- Ownership transfer
- Rely-guarantee conditions
- 

# — Stability *Schedule*

Part I. Separation logic (Viktor) Part II. Rely-guarantee (Cliff)

Part III. RGSep (Viktor)

Concluding remarks

#### Separation in Hoare logic: Two important rules

Rule of constancy

$$
\frac{\{P\} C \{Q\}}{\{P \land R\} C \{Q \land R\}} \text{ fV(R) } \cap \text{mod(C)} = \varnothing
$$

Disjoint parallelism rule

 ${ P_1 } C_1 { Q_1 }$  {  $Q_1$  } {  $P_2$  }  $C_2 { Q_2 }$  fv( $P_1, C_1, Q_1$ )  $\cap$   $\text{mod}(C_2) = \varnothing$  ${P_1 \wedge P_2} C_1 || C_2 { Q_1 \wedge Q_2 }$  $fv(P_2, C_2, Q_2)$  ∩  $mod(C_1) = \emptyset$ 

*What about programs with pointers?*

# Part I. Separation logic

#### Points-to assertions

SL: convenient syntax for describing the heap

p  
\n
$$
p \mapsto 5
$$
\n
$$
q \mapsto 5
$$
\n
$$
q \mapsto 5
$$
\n
$$
q \mapsto 5
$$
\n
$$
q \mapsto 5
$$
\n
$$
q \mapsto 5
$$
\n
$$
q \mapsto 5
$$
\n
$$
r \mapsto 10
$$
\n
$$
r \mapsto 10
$$
\n
$$
r \mapsto 10
$$
\n
$$
r \mapsto 10
$$

### **Conjunction**

**Q:** *What does* p ↦ 5,nil ∧ q ↦ 5,nil *denote?*

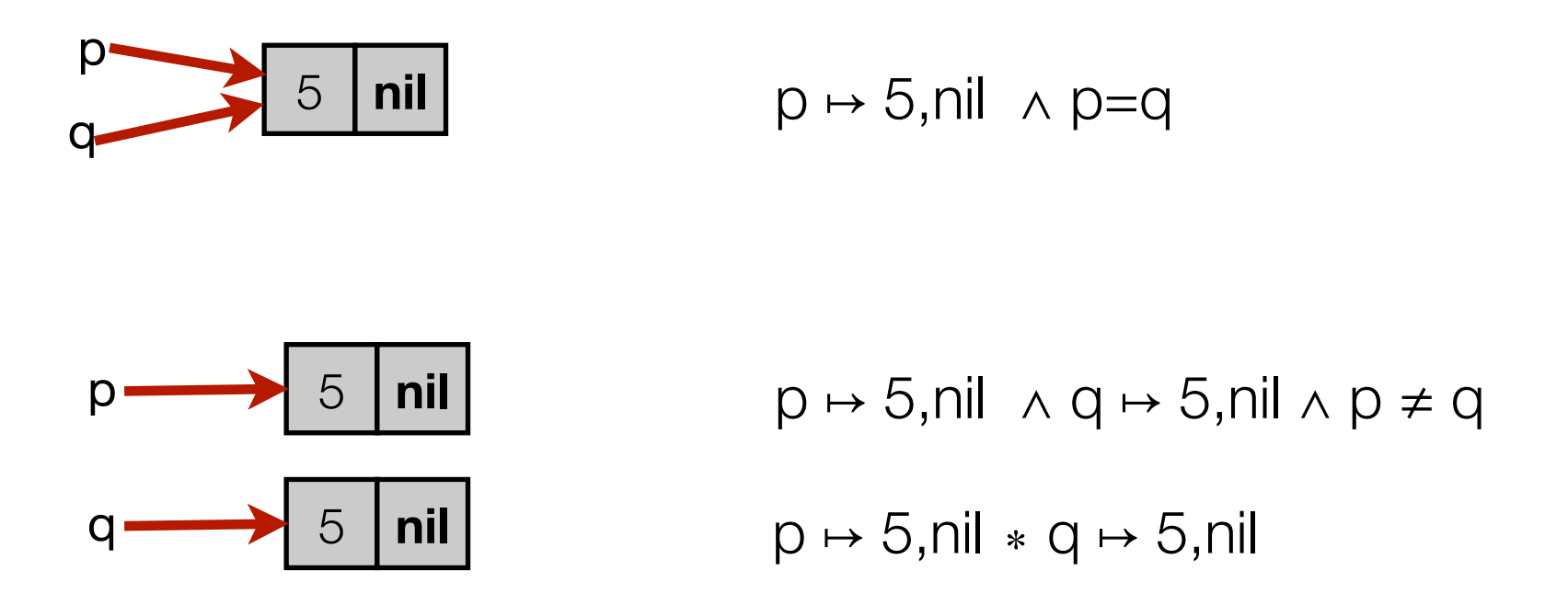

# Separating conjunction

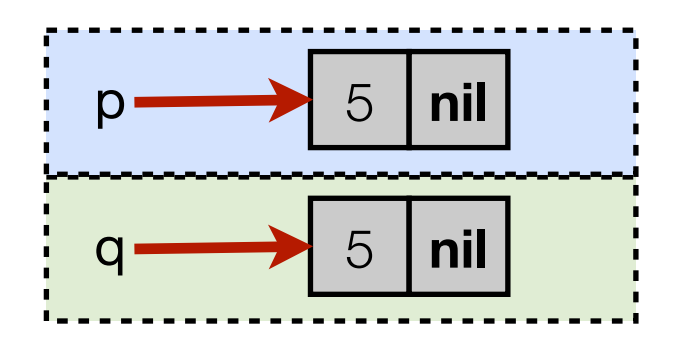

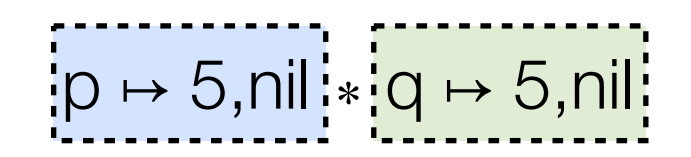

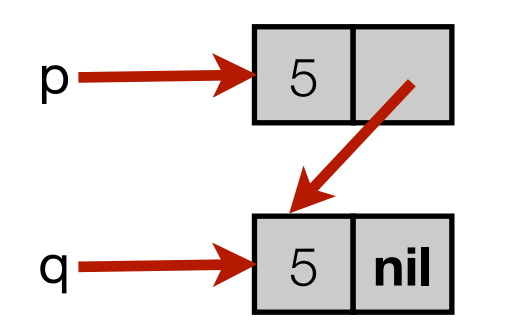

 $p \mapsto 5, q \ast q \mapsto 5, \text{nil}$ 

# A bigger assertion

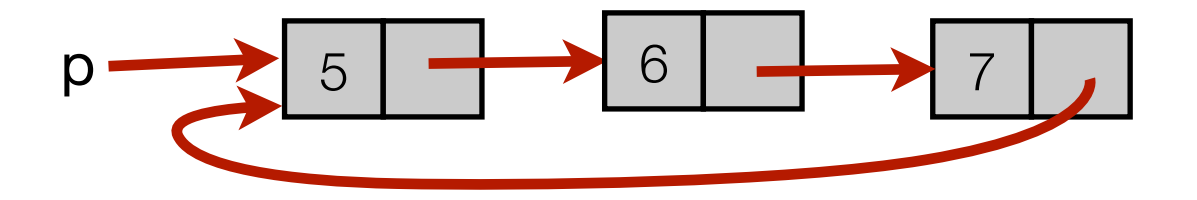

 $\exists q \ r. \ p \mapsto 5, q * q \mapsto 6, r * r \mapsto 7, p$ 

#### Classical vs intuitionistic SL

*Classical SL*

 $p \mapsto 5$  heap(p) = 5  $\land$  dom(heap) = { p } emp dom(heap) =  $\varnothing$ 

#### *Intuitionistic SL*

 $p \mapsto 5$  heap(p) = 5 emp true P⇔ P ∗ true

#### Inductive definitions: list segments

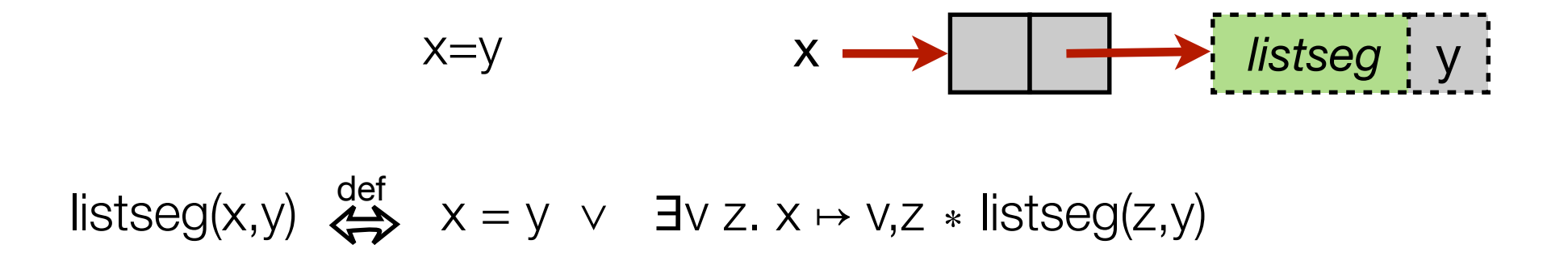

**Q:** *What does* listseg(p,p) *denote?*

Separation logic triples

Just as in Hoare logic...

$$
\{P\} \ C \ \{Q\}
$$

... but the precondition must specify all cells the program accesses:

$$
\begin{array}{c}\nX \{ \text{true} \} \ [p] := 10 \{ \text{true} \} \\
\hline\n\{ \{ p \mapsto 5 \} \ [p] := 10 \{ p \mapsto 10 \} \\
\hline\n\{ \{ p \mapsto 5 * q \mapsto 6 \} \ [p] := 10 \{ \text{true} \}\n\end{array}
$$

# Frame rule

$$
\frac{\{P\} C \{Q\}}{\{P * R\} C \{Q * R\}} \text{ fV(R) } \cap \text{mod}(C) = \varnothing
$$

Example:

$$
\{p \mapsto 5\} \ [p] := 10 \ \{p \mapsto 10\}
$$
\n
$$
\{p \mapsto 5 * q \mapsto 6\} \ [p] := 10 \ \{p \mapsto 10 * q \mapsto 6\}
$$

# Disjoint concurrency

#### ${P_1} C_1 { Q_1 } { P_2} C_2 { Q_2 }$  ${P_1 * P_2} C_1 || C_2 { Q_1 * Q_2 }$  $fv(P_1, C_1, Q_1)$  ∩  $mod(C_2) = \emptyset$  $fv(P_2, C_2, Q_2)$  ∩  $mod(C_1) = \emptyset$

Well-specified processes 'mind their own business'

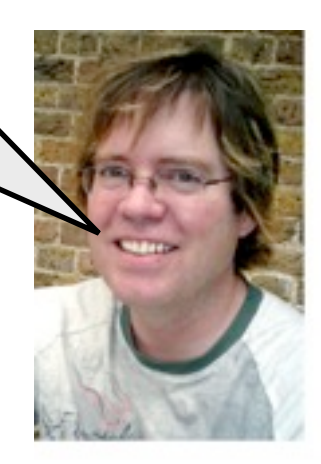

# Parallel merge sort

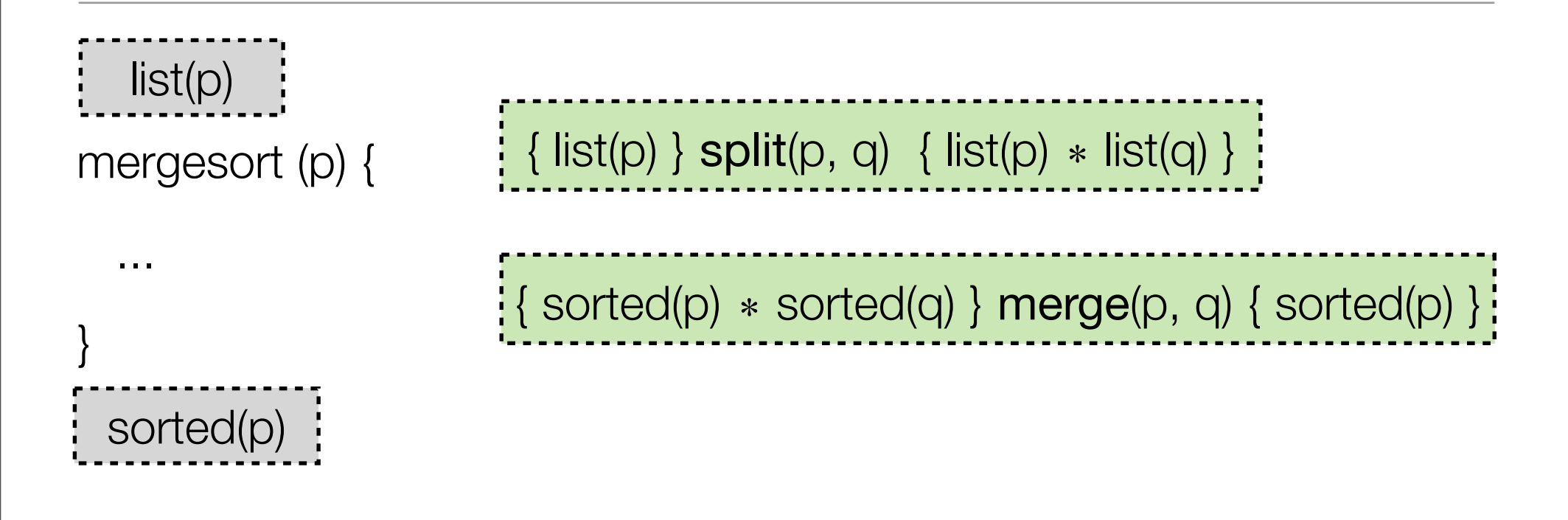

**Exercise:** *Define predicates* list(p) *and* sorted(p).

# Parallel merge sort

```
mergesort (p) { local q;
 ...
   if ( ... ) { 
       split (p, q);
      mergesort (p) | mergesort (q) ;
      merge (p, q);
 }
}
                                       \frac{1}{2} { list(p) } split(p, q) { list(p) * list(q) }
  list(p)
                         { sorted(p) ∗ sorted(q) } merge(p, q) { sorted(p) }
 sorted(p)
```
# Parallel merge sort

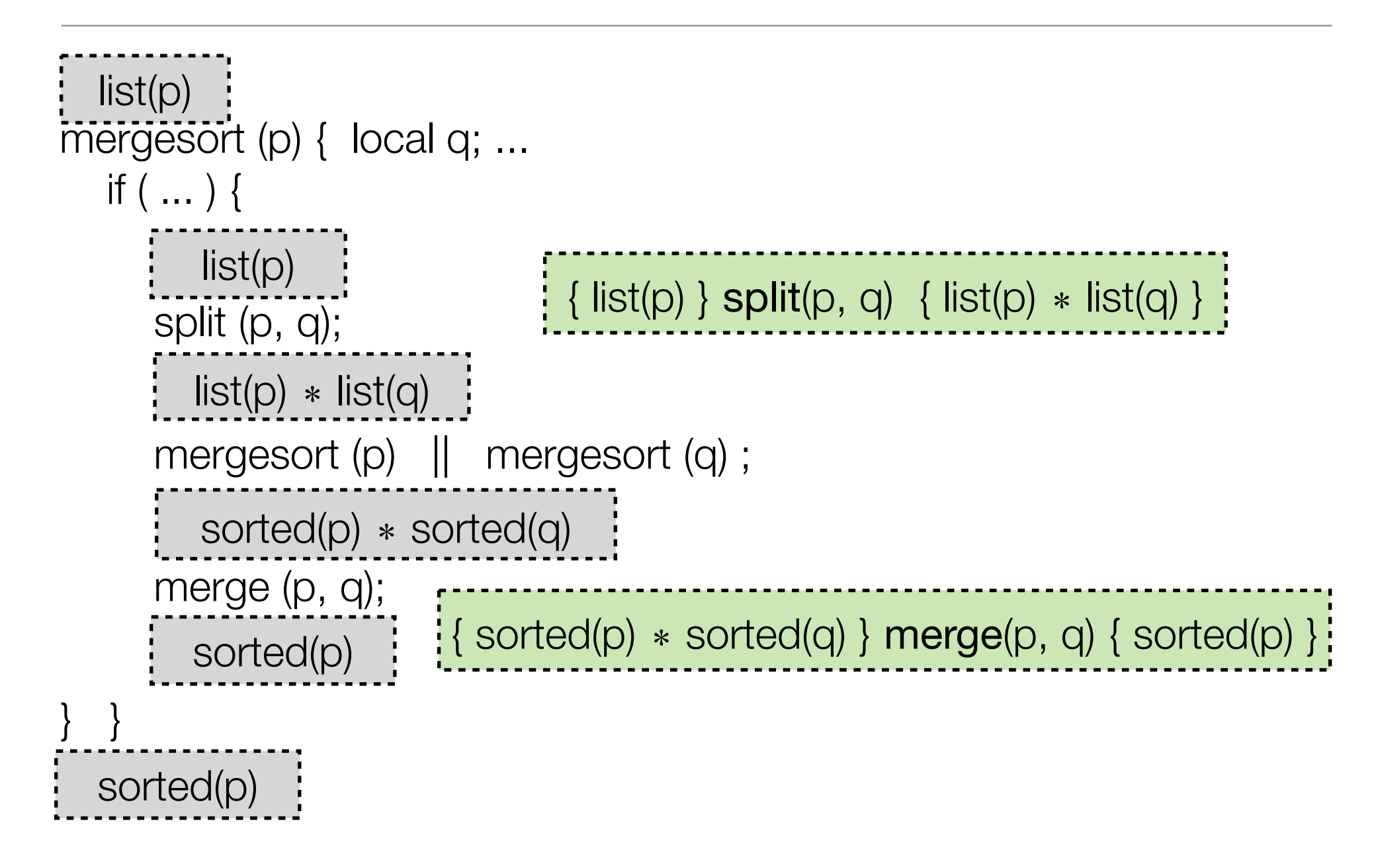

#### Resource invariants & ownership transfer

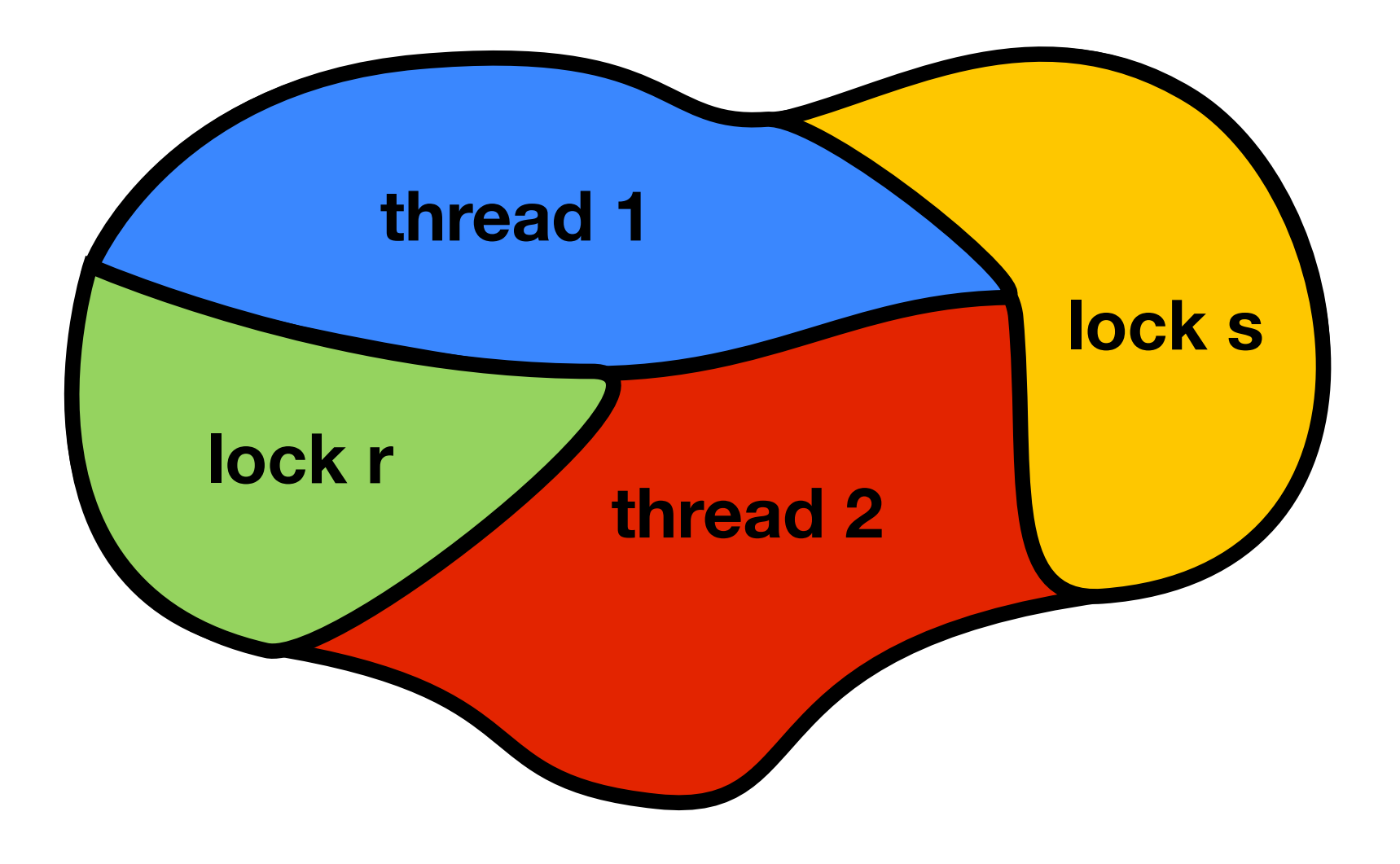

#### Resource invariants & ownership transfer

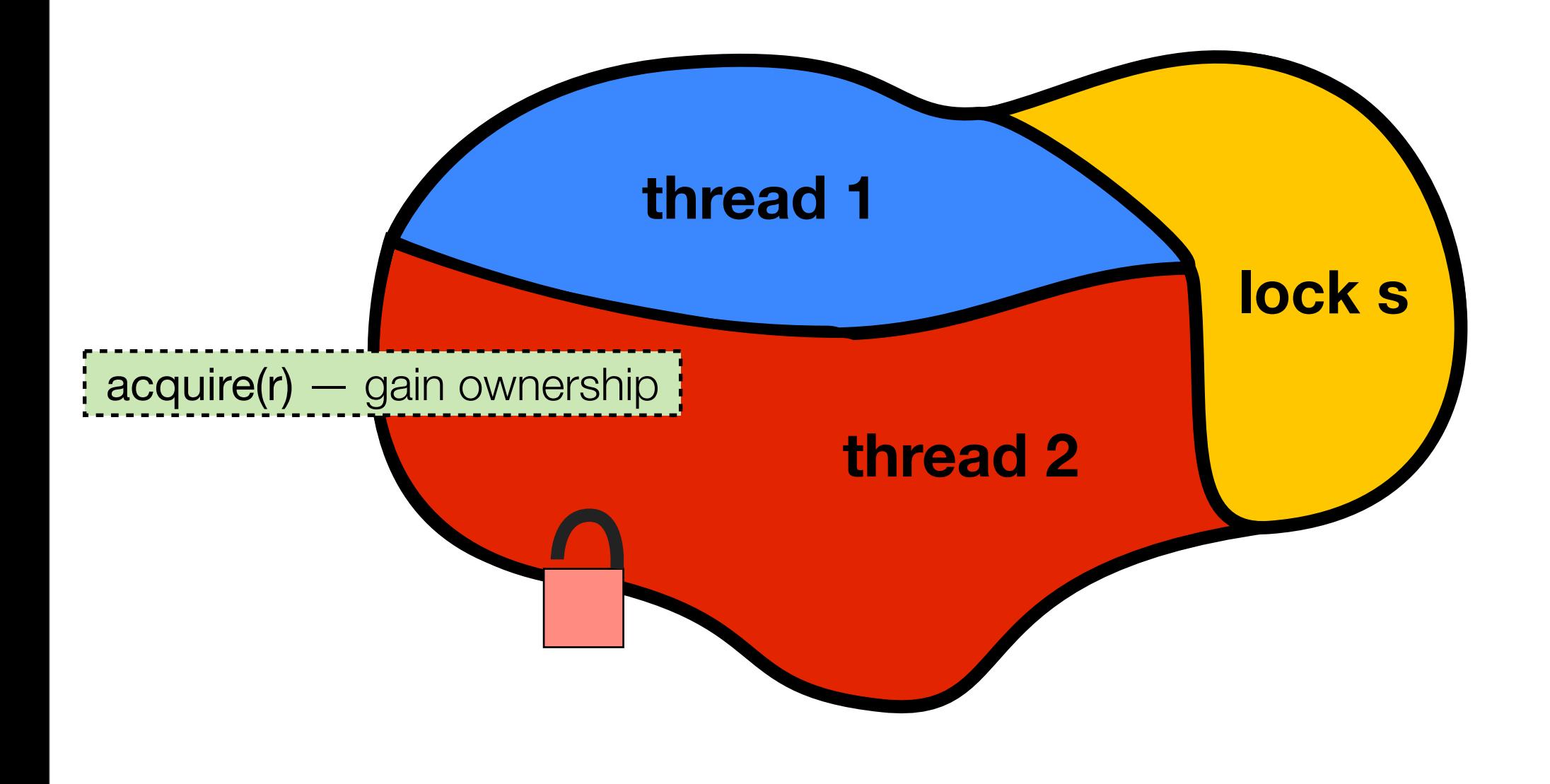

#### Resource invariants & ownership transfer

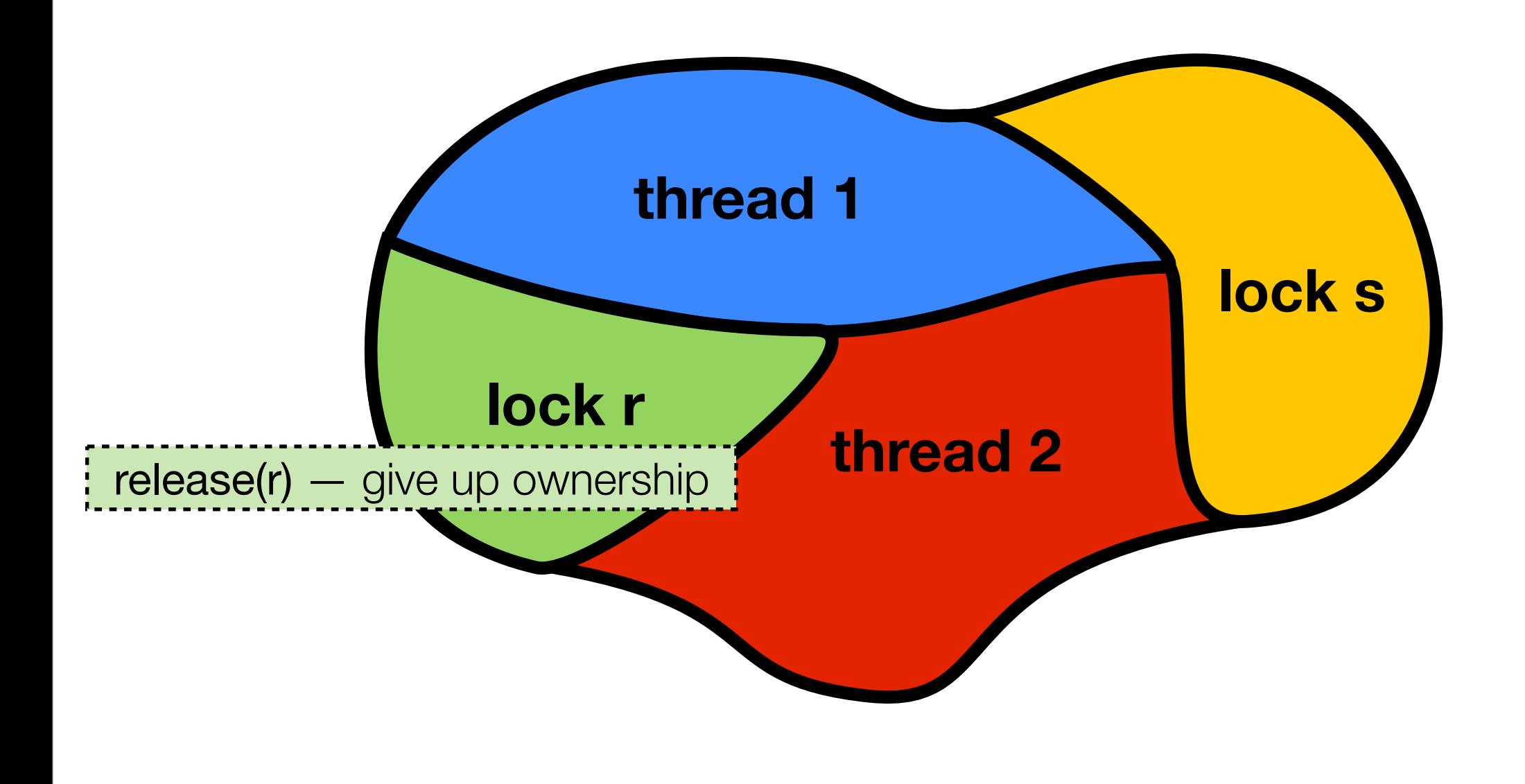

Resource invariants

$$
\begin{array}{c}\n\Gamma, r: R \vdash \{P\} \ C \{Q\} \\
\hline\n\Gamma \vdash \{P * R\} \ \text{resource declaration} \\
\end{array}
$$
\nResource declaration

#### $\Gamma$   $\vdash$  {  $(P * R) \land B$  }  $C$  {  $Q * R$  } Γ, r: R ⊢ { P } **with** r **when** B **do** C { Q } Resource usage

**NB:** *Variable side conditions elided.*

# Maintaining a data structure invariant

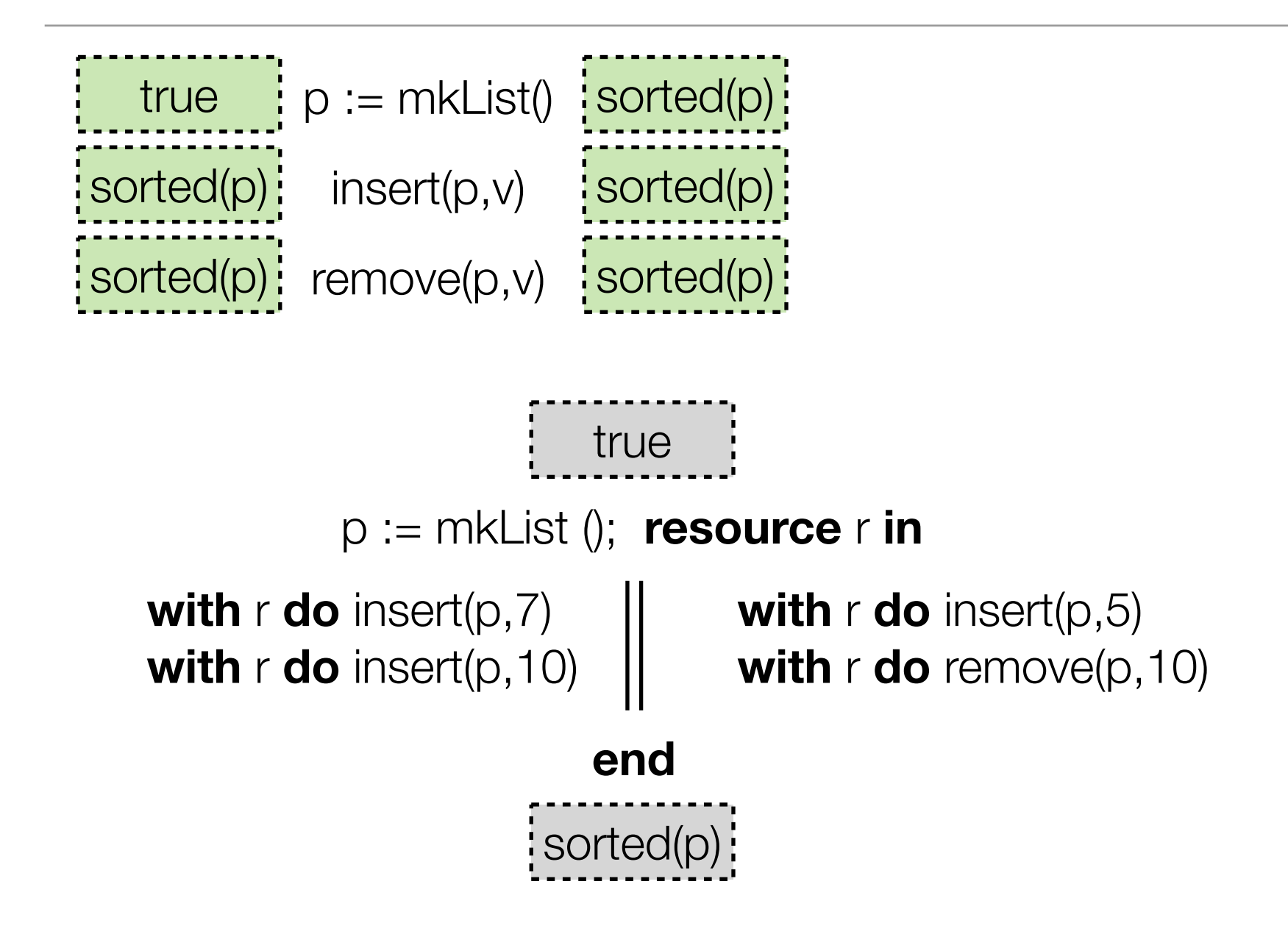

# Maintaining a data structure invariant

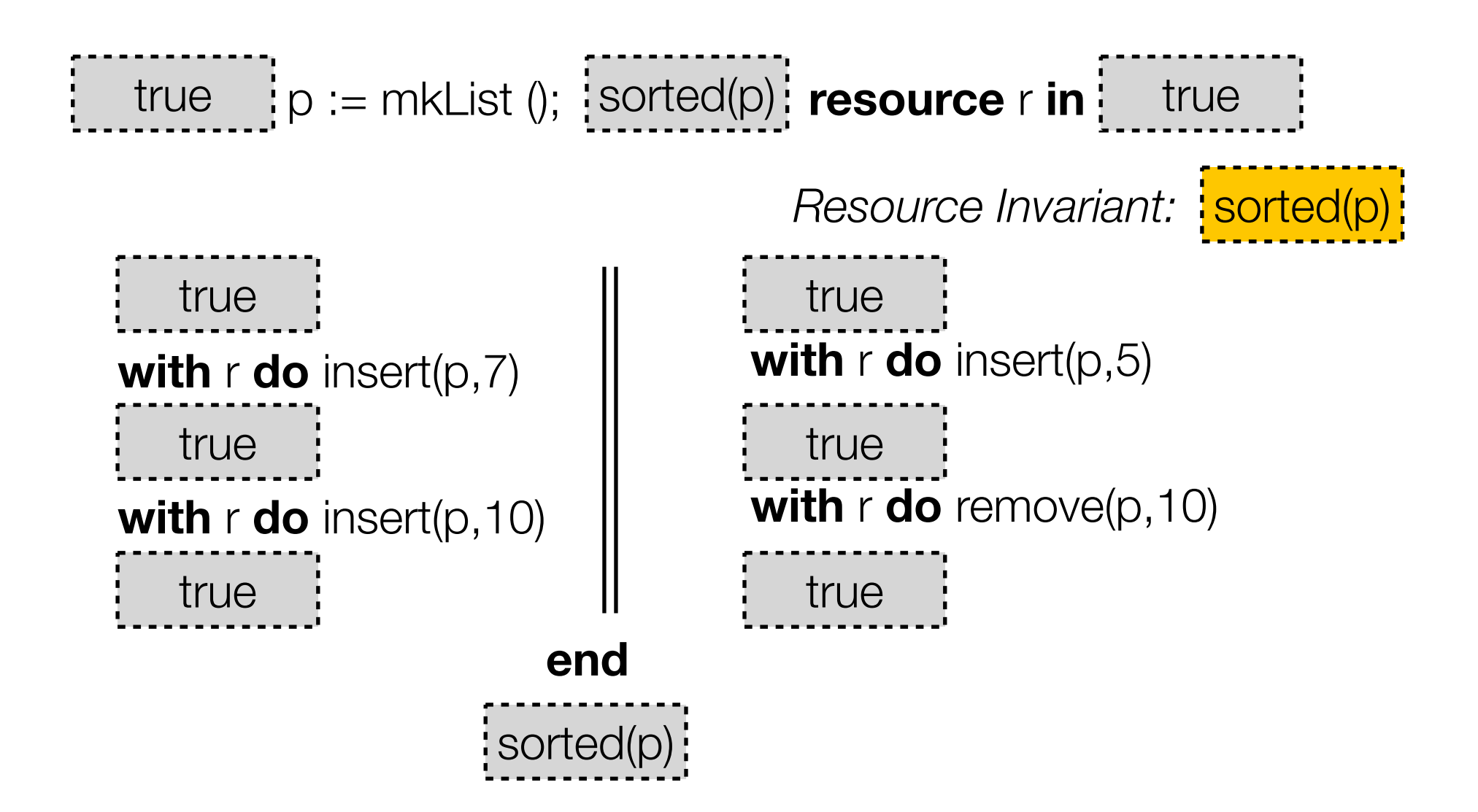

Pointer-transferring buffer

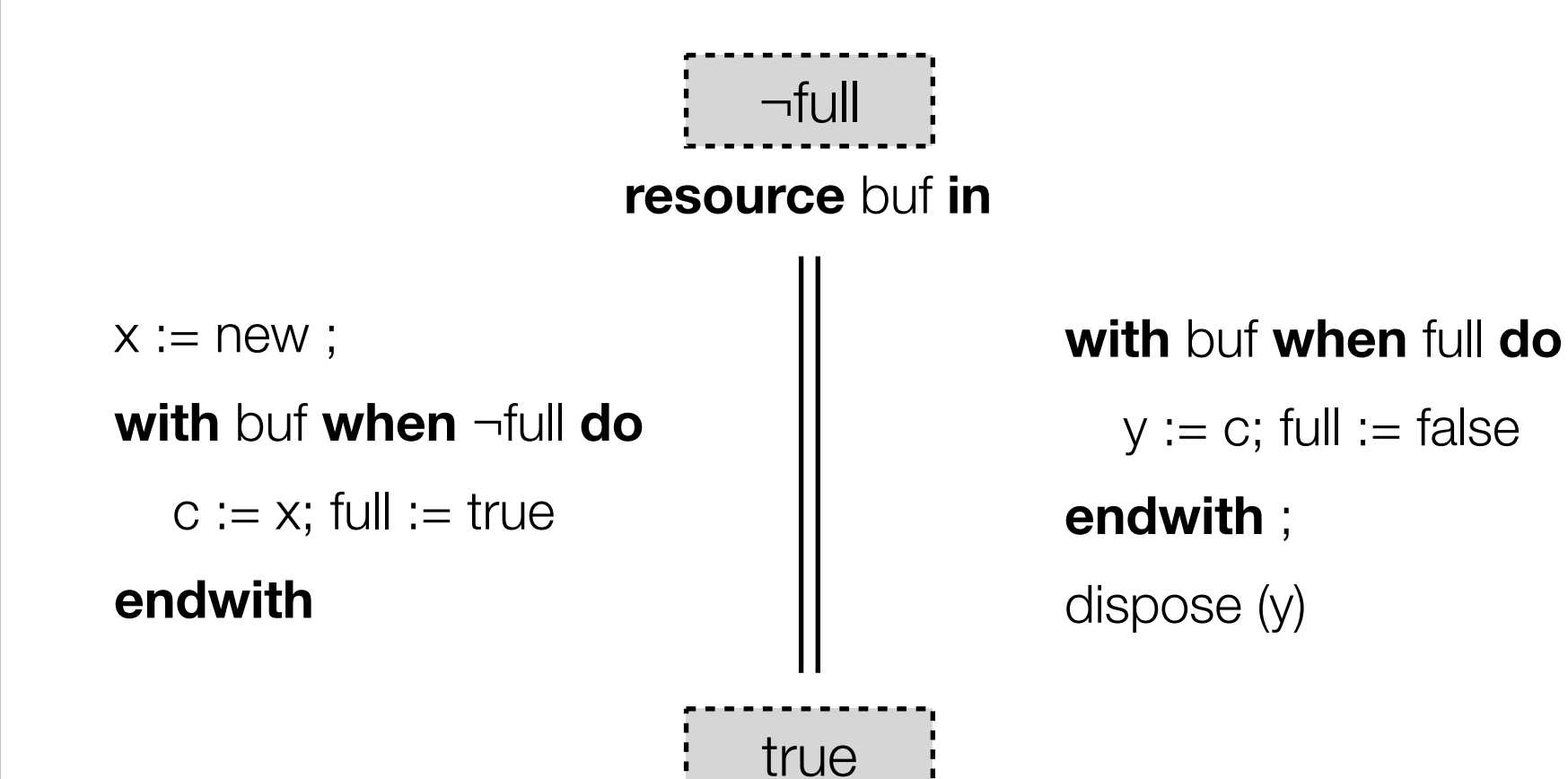

#### Pointer-transferring buffer

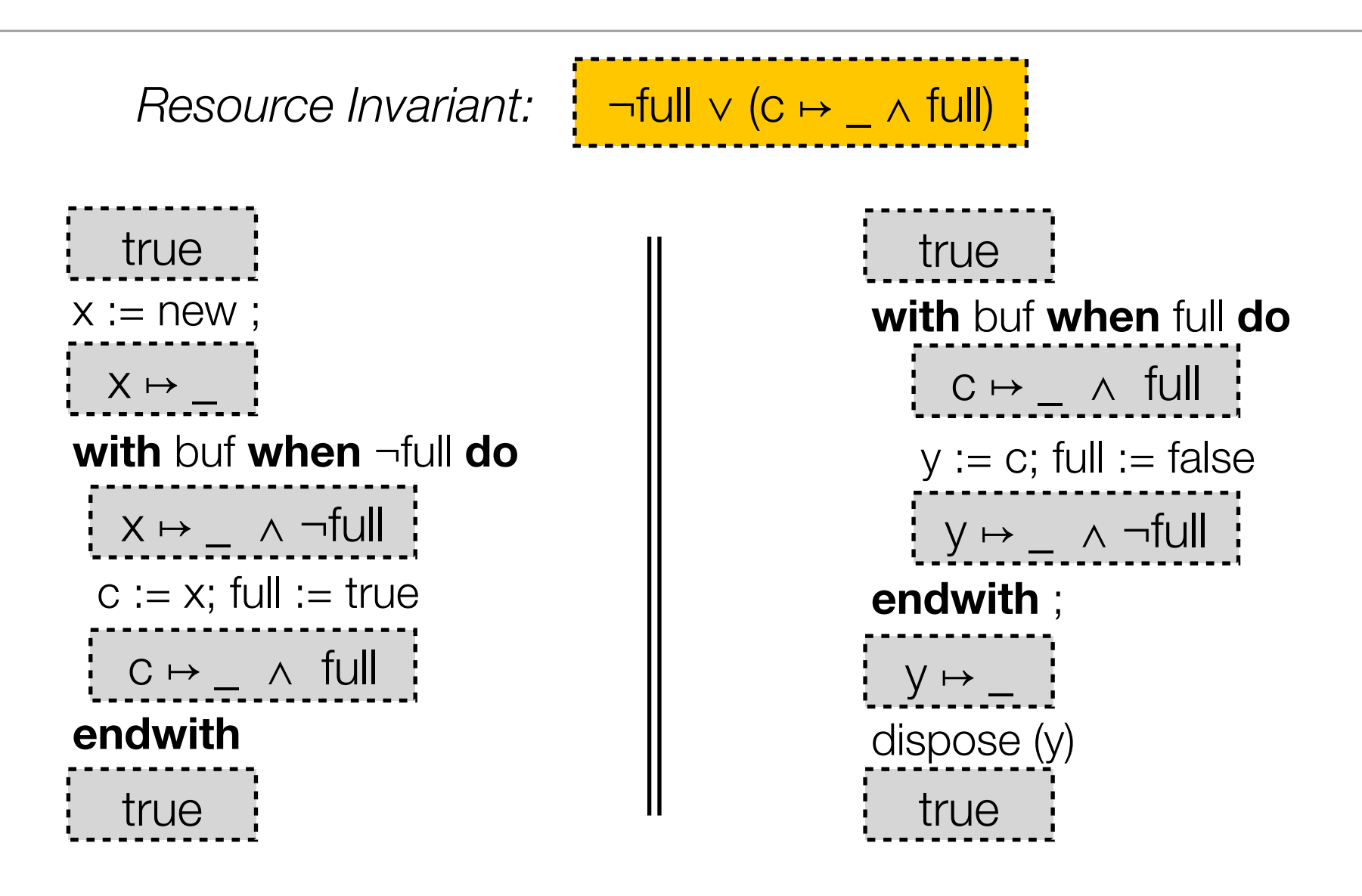

*Inside interactive theorems provers:* Coq, HOL4, Isabelle/HOL

– User writes specs & proof (using tactics)

*Stand-alone program verifiers:* Smallfoot, Hip, Verifast, Jstar

– User writes specs & loop invariants

*Shape analyses:* Space Invader, Thor, Xisa, SLAyer

– User writes specs only (or nothing!)

*Mostly just sequential programs*